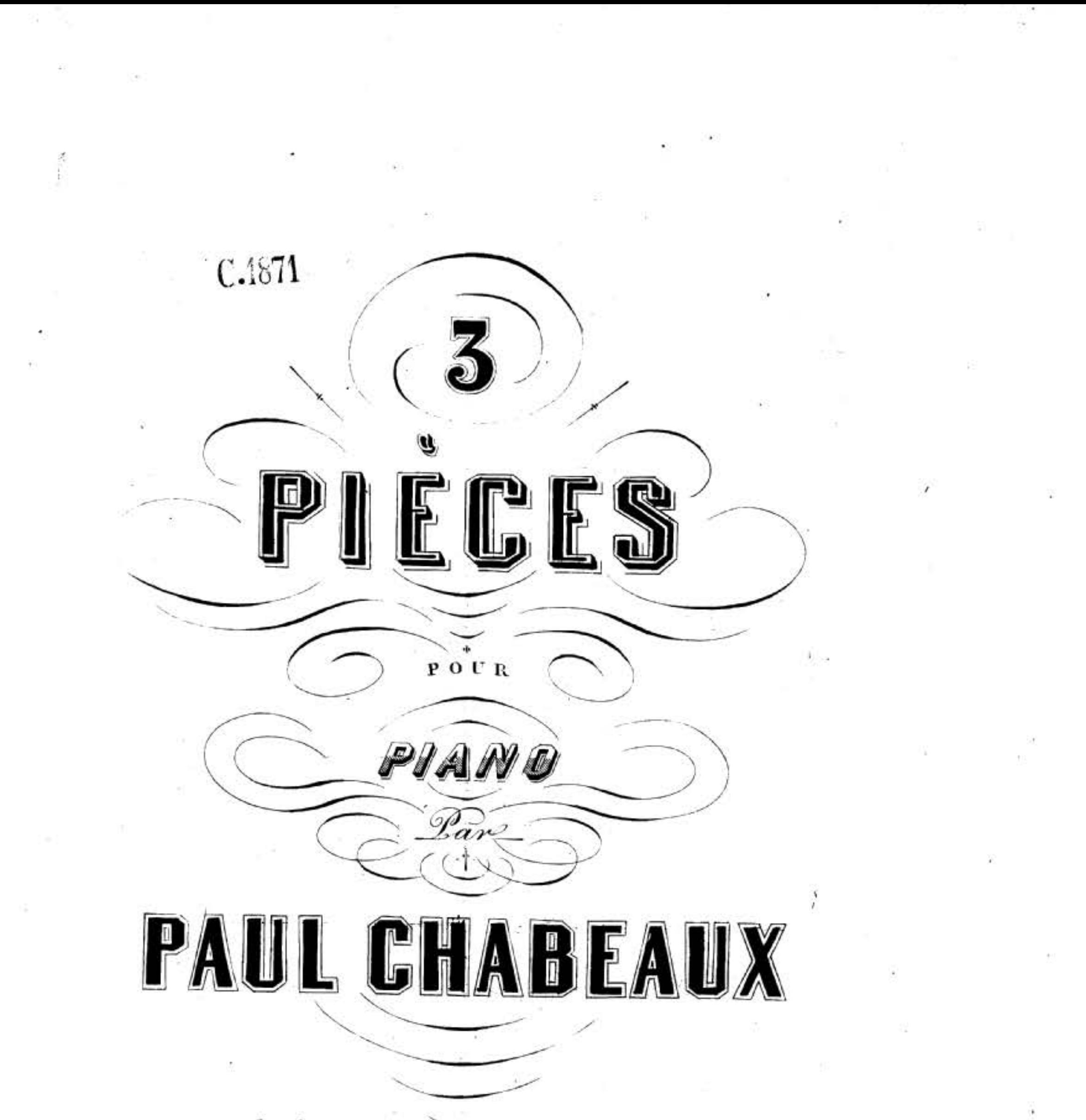

 $Op:1$ .

 $Price:G.$ 

 $\frac{1}{2}$ 

39

Paris, BENOIT, aine, Editeur de Musique, 31 line Meslay, au les Propriet de l'Inteur. Br-

窄

鹟

# $N.$   $\lambda$  $\delta$  $\uparrow$ <sup>02</sup>

 $\chi_{\rm G}$ 

Ÿ

Source gallica.bnf.fr / Bibliothèque nationale de France

 $\bar{\sigma}$ 

 $\widehat{\mathfrak{g}}$  )

#### IMPROMPTU.

# PAUL CHABEAUX.

 $O_p$ : 1.

#### à Mademoiselle

### SYDONIE de CASTELBAJAC.

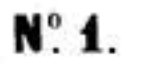

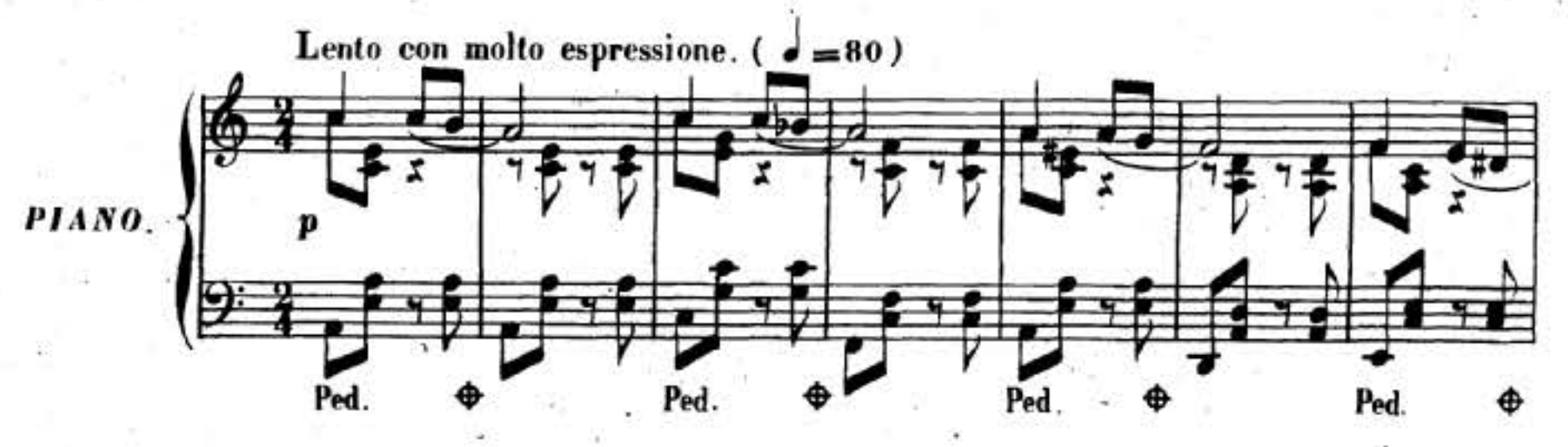

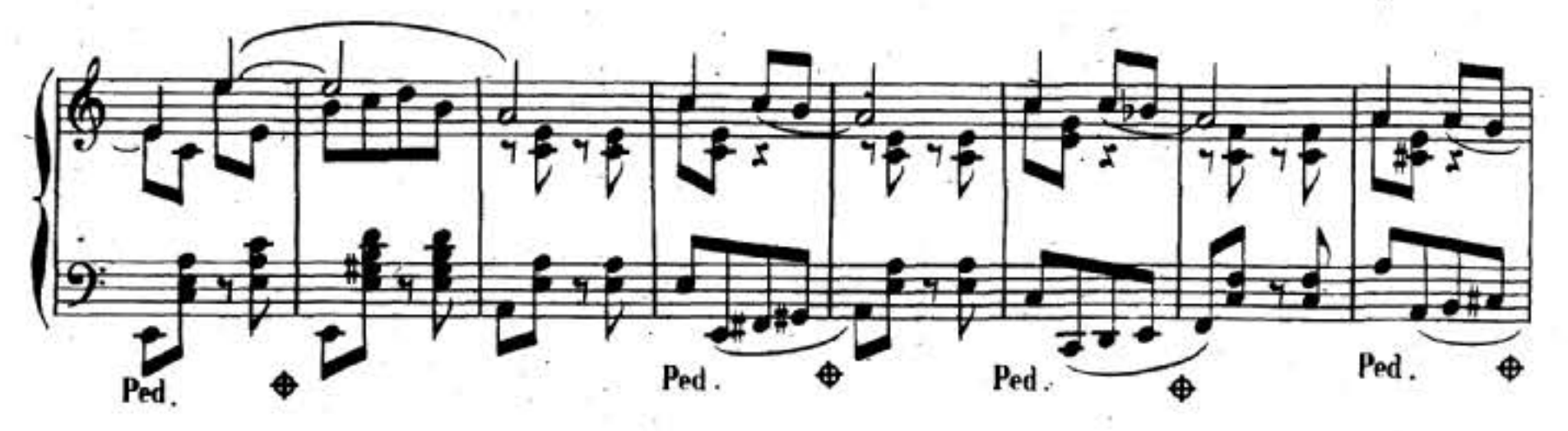

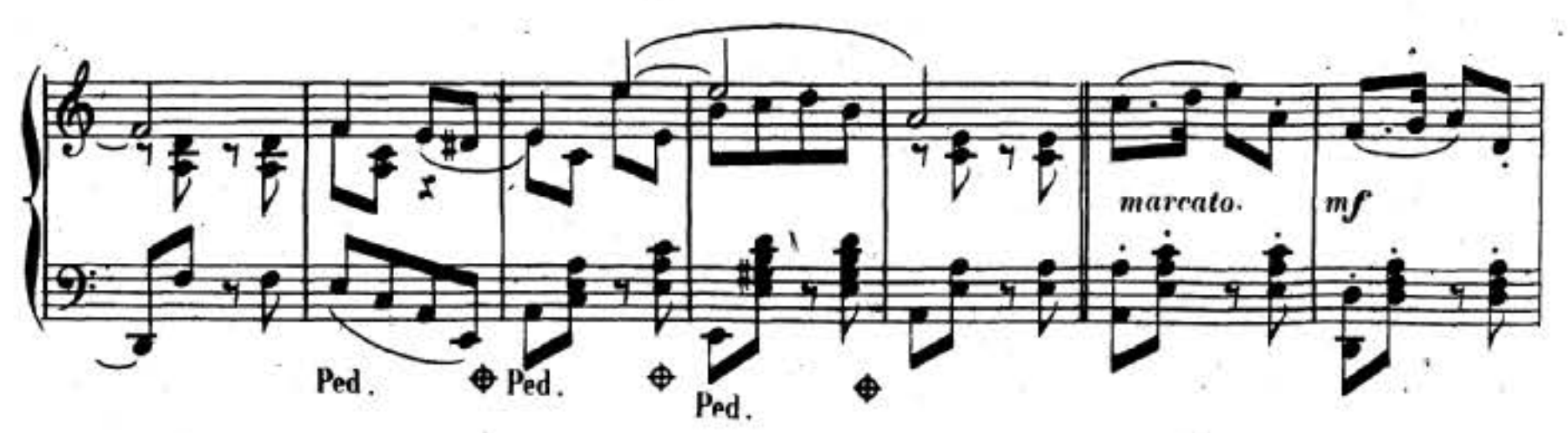

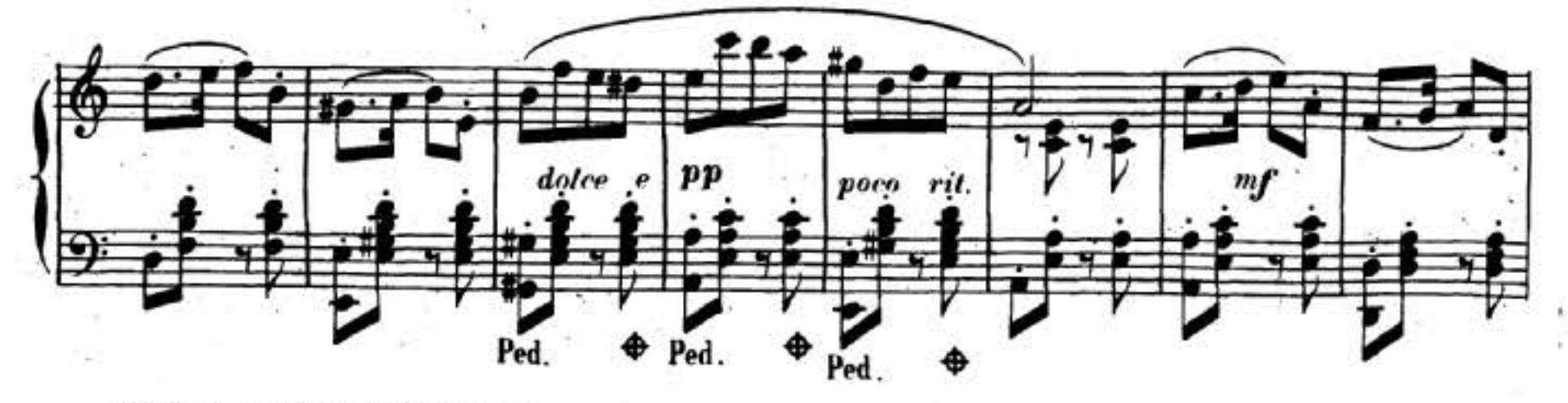

 $\overline{2}$ 

Imp: BENOIT aine rue Meslay 31 Paris.

 $\label{eq:R1} \mathfrak{M}=\mathfrak{M}^{\mathfrak{g}}$  with the contract of the contract of the contract of the contract of the contract of the contract of the contract of the contract of the contract of the contract of the contract of the con

 $\sim 10^{-10}$  and  $\sim 10^{-10}$ 

 $\mathcal{A}$  . The contract of the contract of the contract of the contract of the contract of

þ.

 $\mathcal{L}$ 

 $\mathbf{v}$ 

Source gallica.bnf.fr / Bibliothèque nationale de France

 $-0.1$ 

 $\sim 10^{-10}$  and  $\sim 10^{-10}$ 

 $\mathcal{L}$ 

 $-26.1$ 

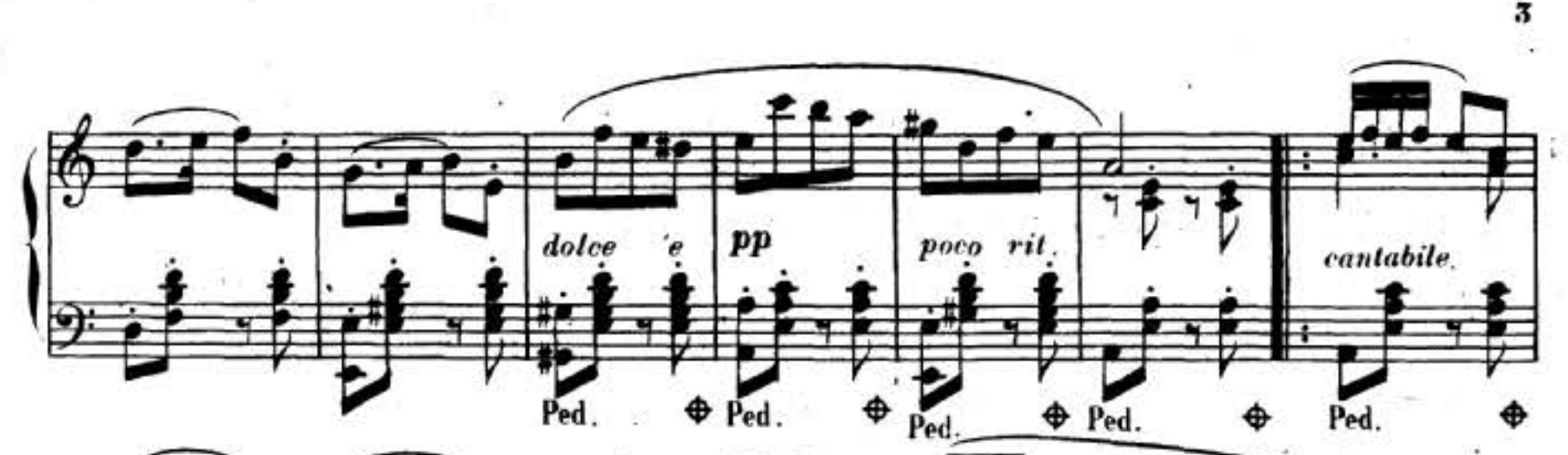

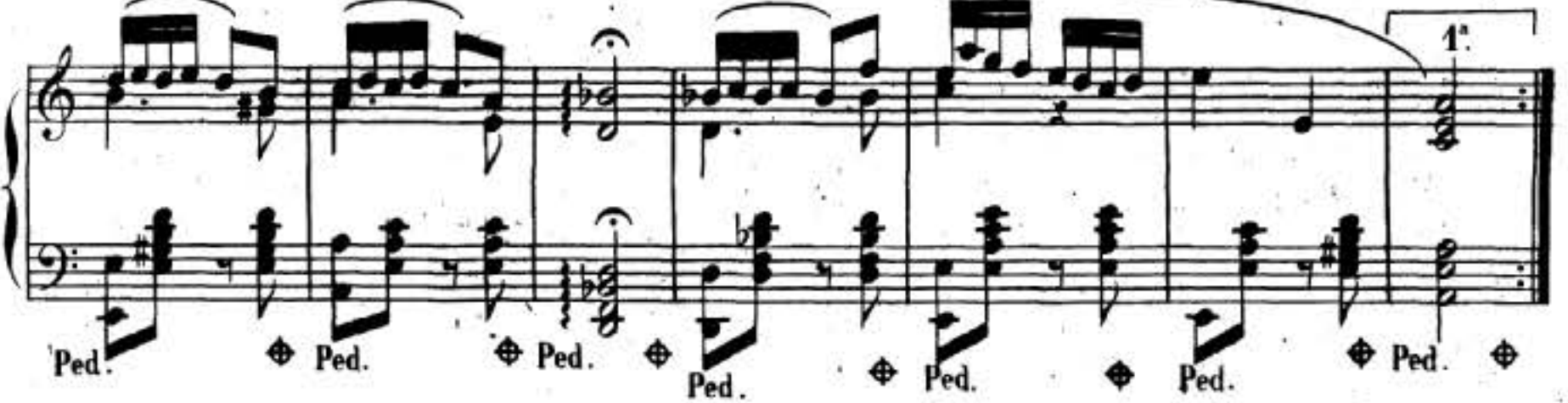

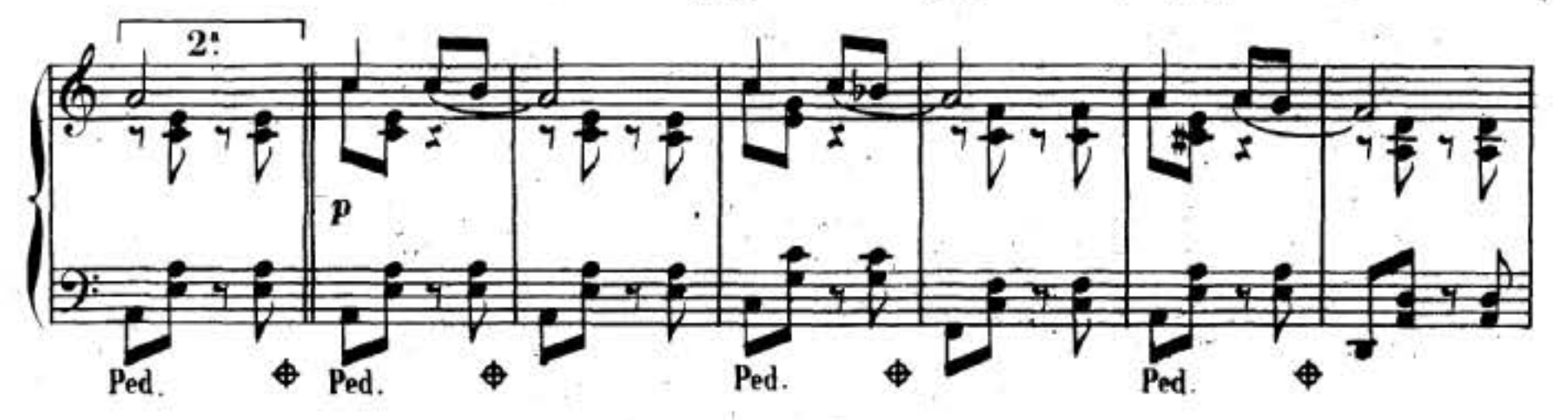

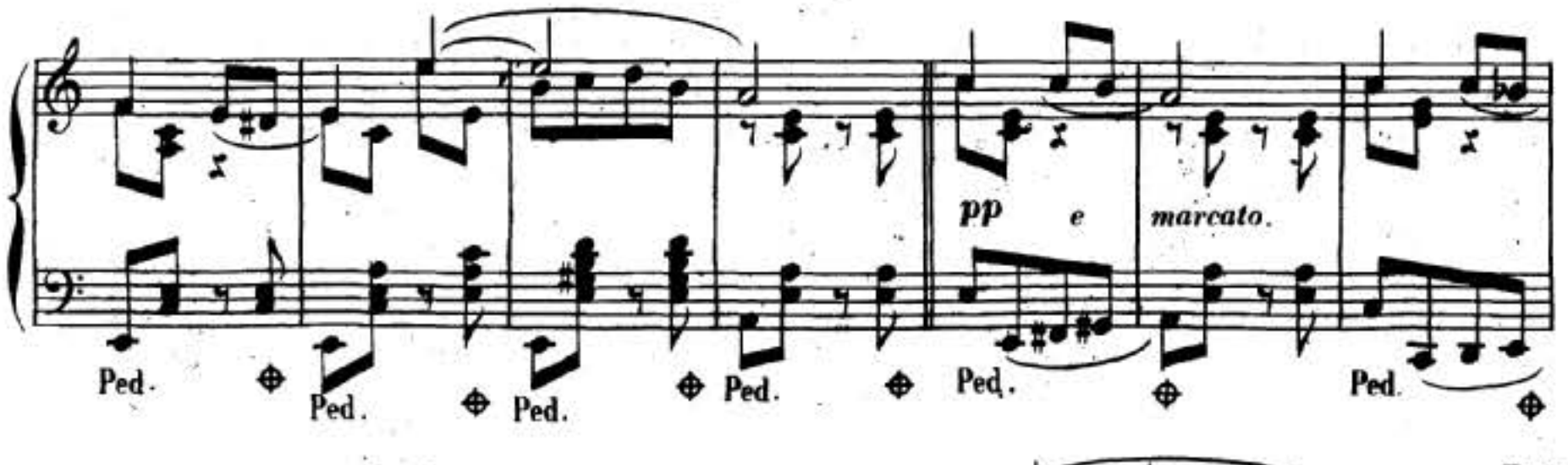

 $\frac{FIN}{I}$  $\overline{\mathcal{A}}$ 

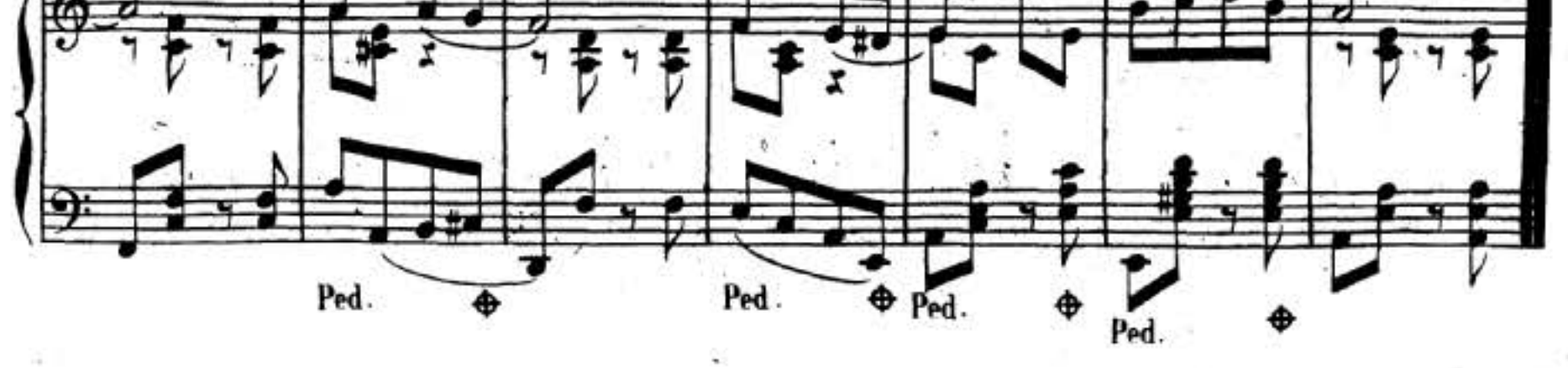

Ù.

a.

o.

2

## **ROMANCE** sans **PAROLES**.

 $N^{\circ}$  2.

×

 $\boldsymbol{A}$ 

 $\tilde{E}(\tilde{E})$ 

 $\frac{9}{2}$ 

 $\overline{\mathcal{C}}$ 

à Mademoiselle

TOURY de BRIENEN.

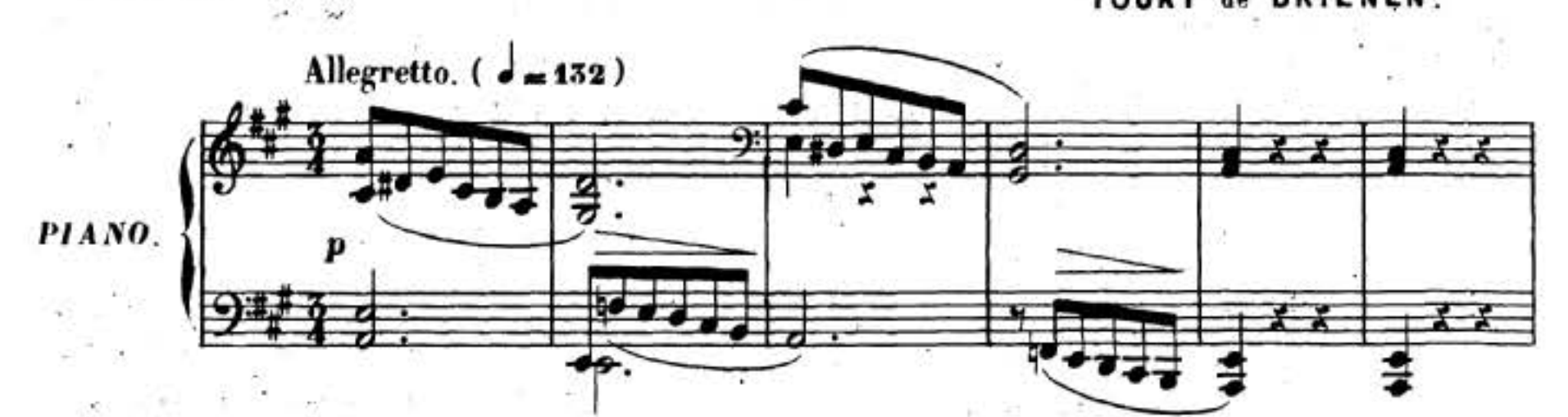

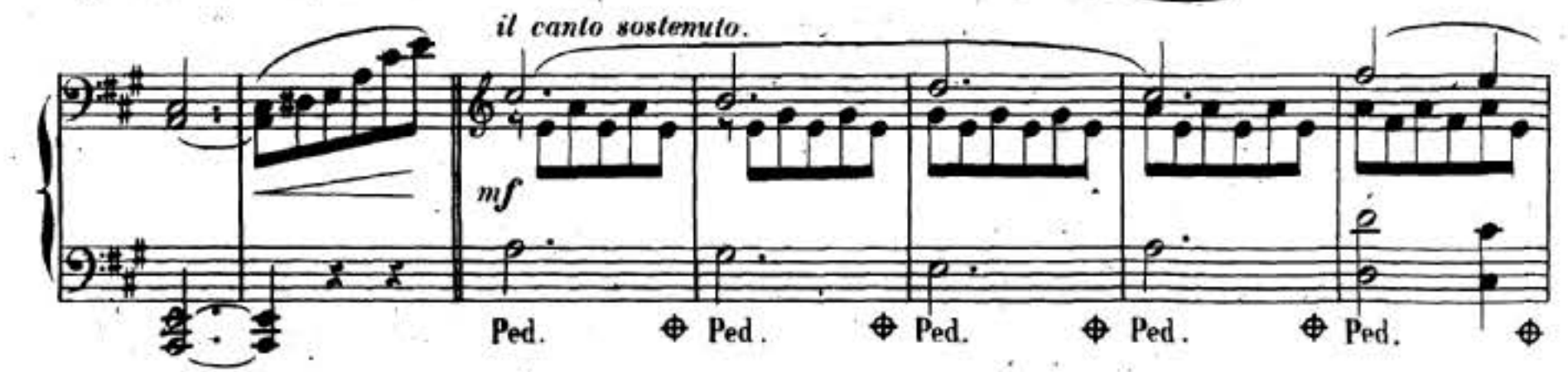

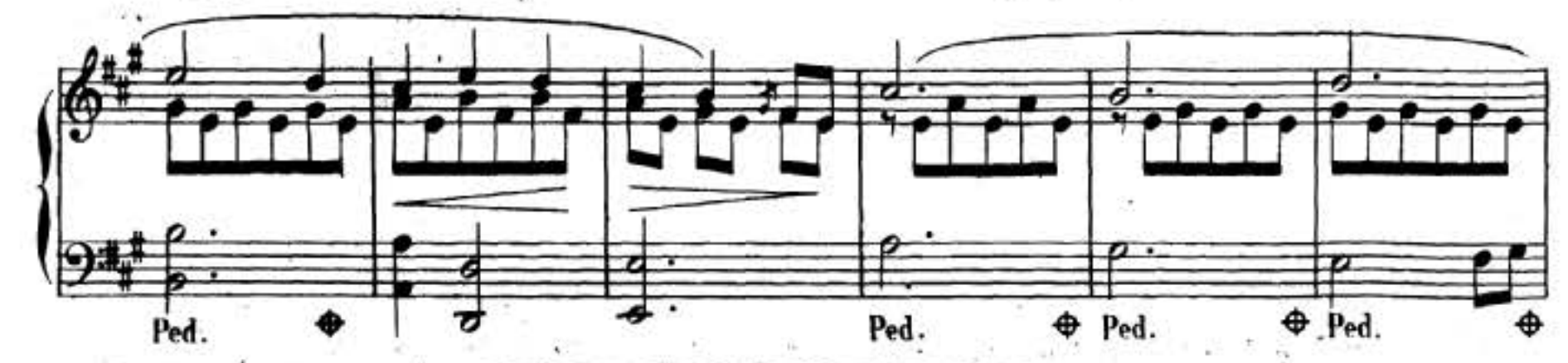

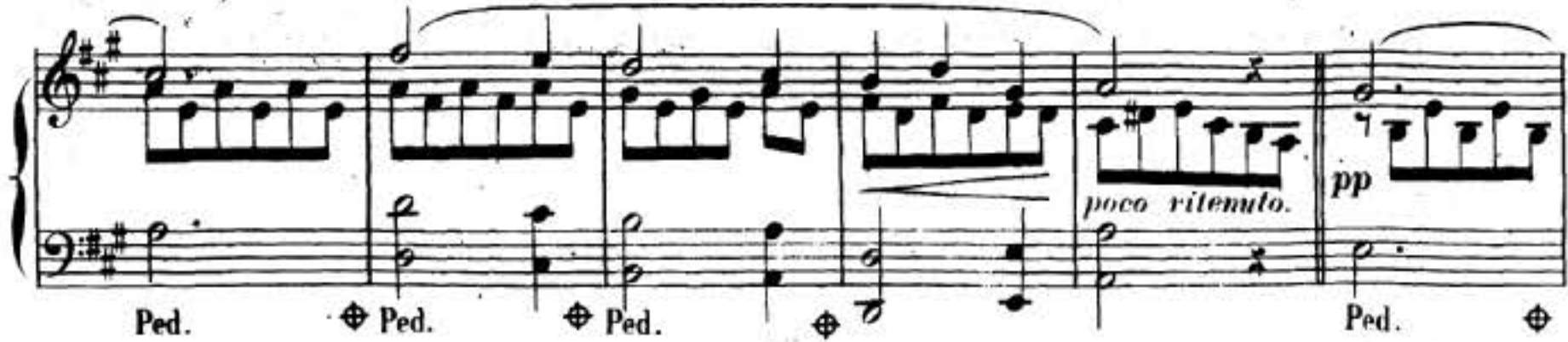

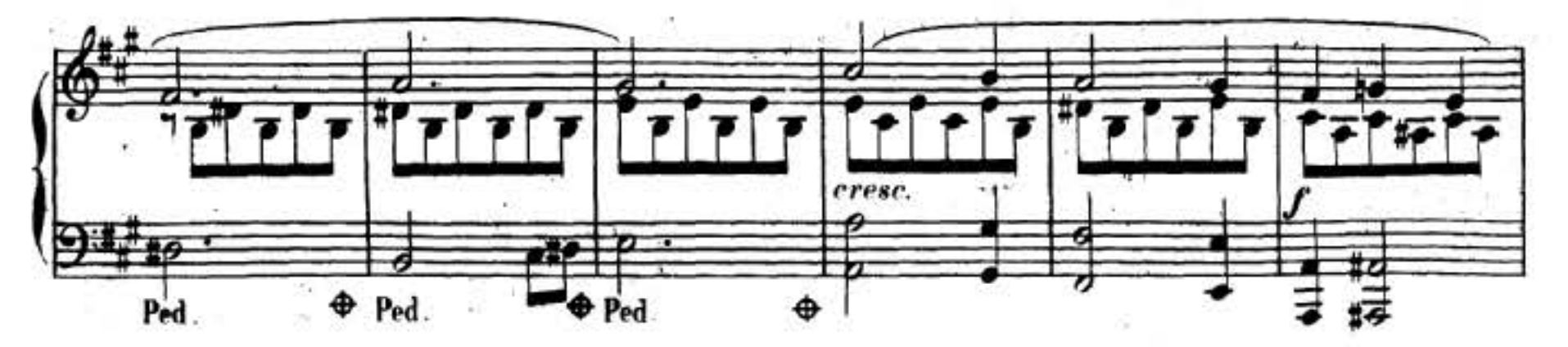

 $\mathcal{C}$ 

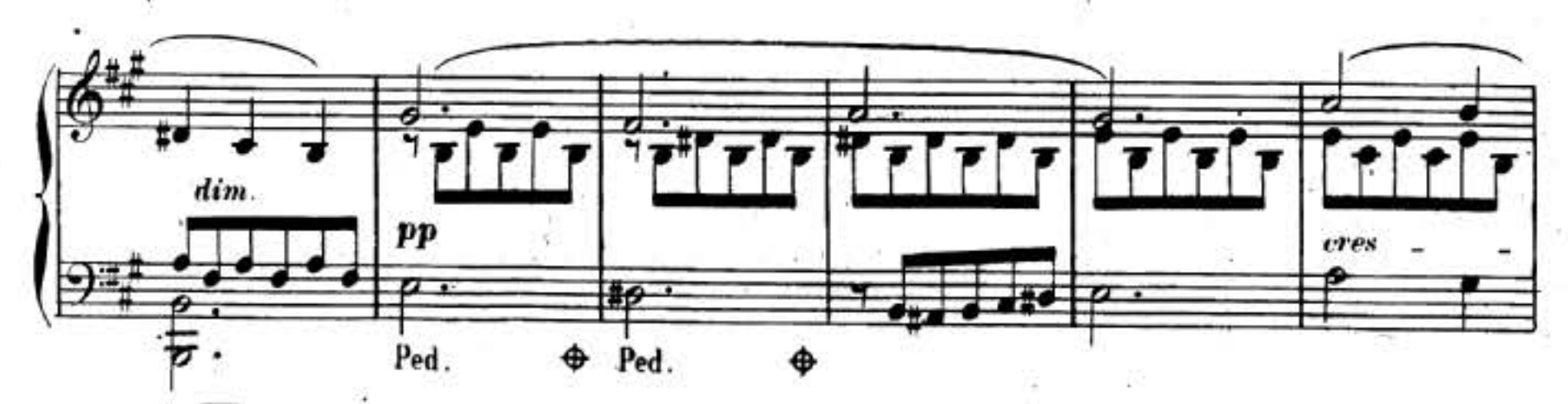

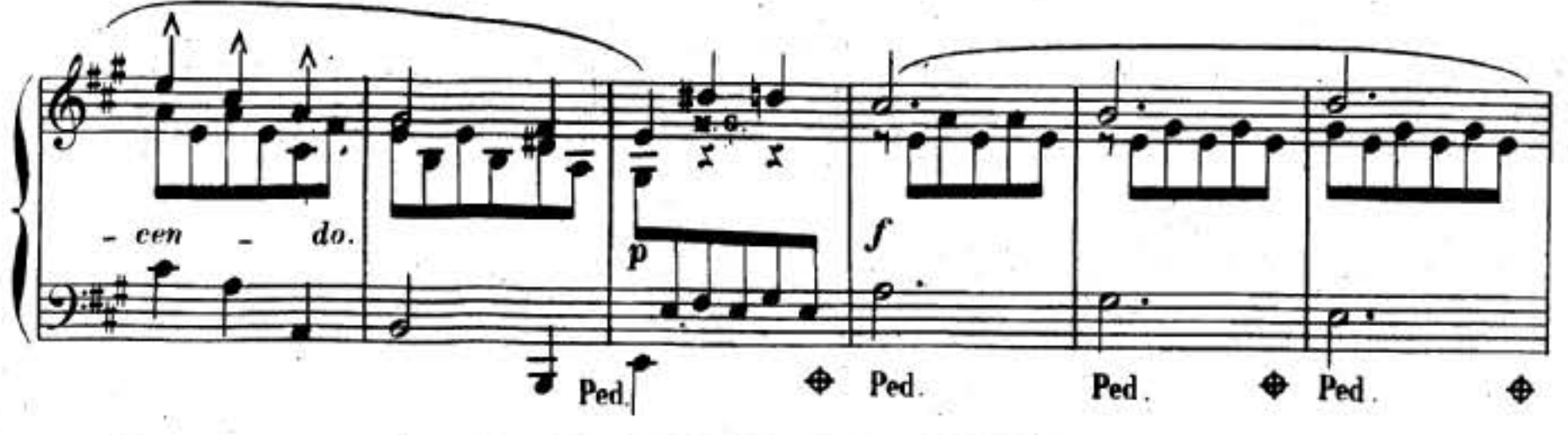

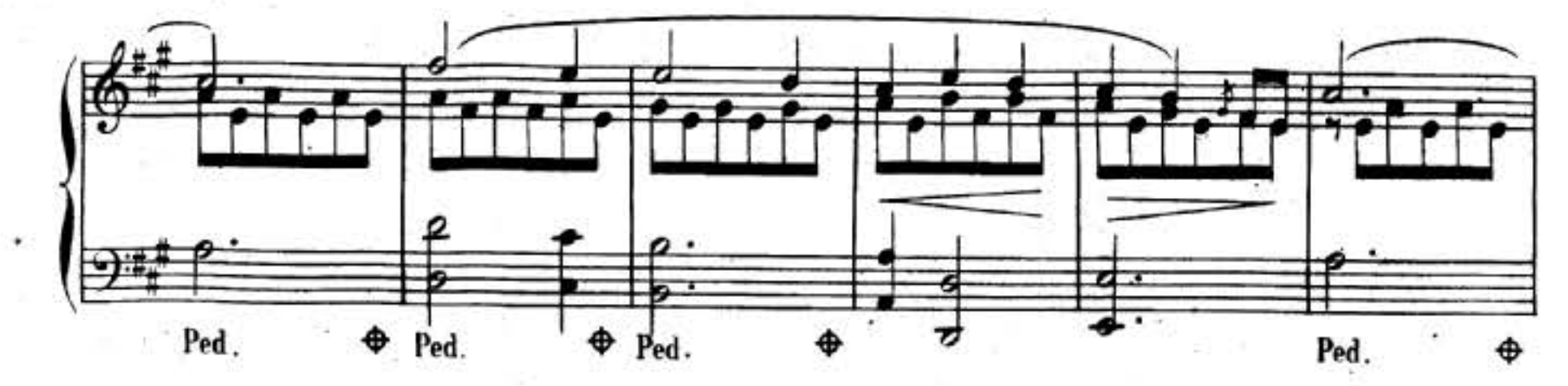

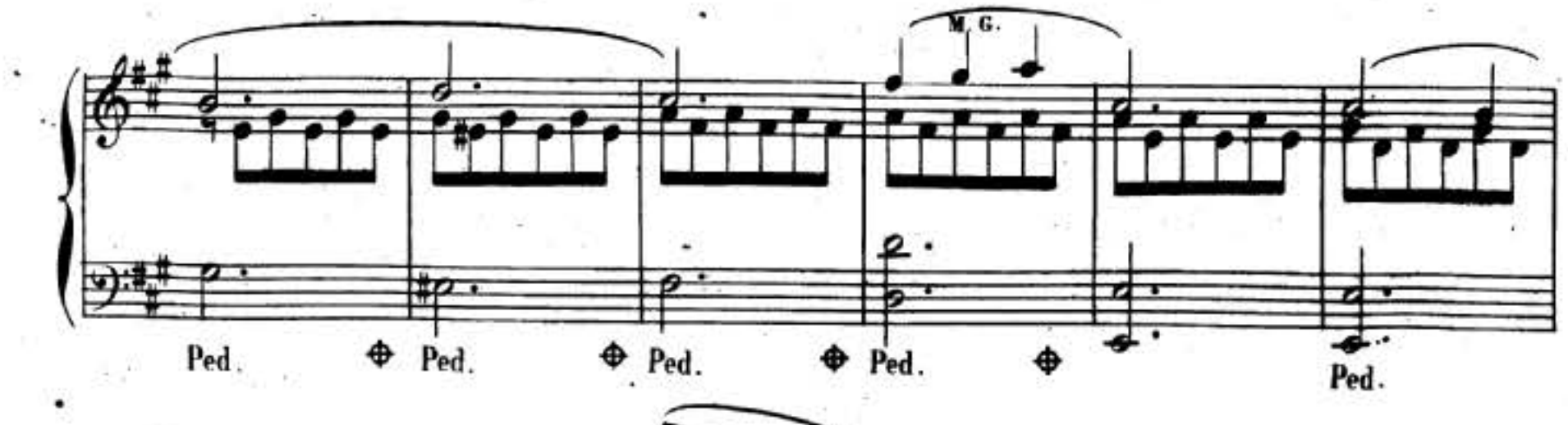

 $\pmb{5}$ 

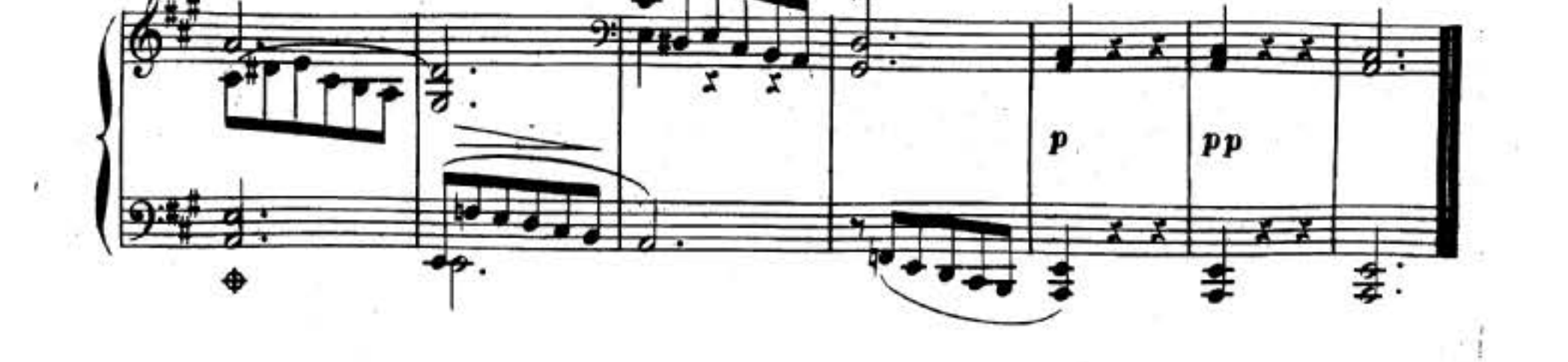

 $\overline{\mathcal{F}}$ 

54

 $\mathbb{R}^n$ 

280

¥,

纂

Source gallica.bnf.fr / Bibliothèque nationale de France

A.

 $\mathbf{v}$ 

PRESTO.

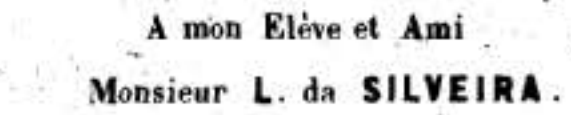

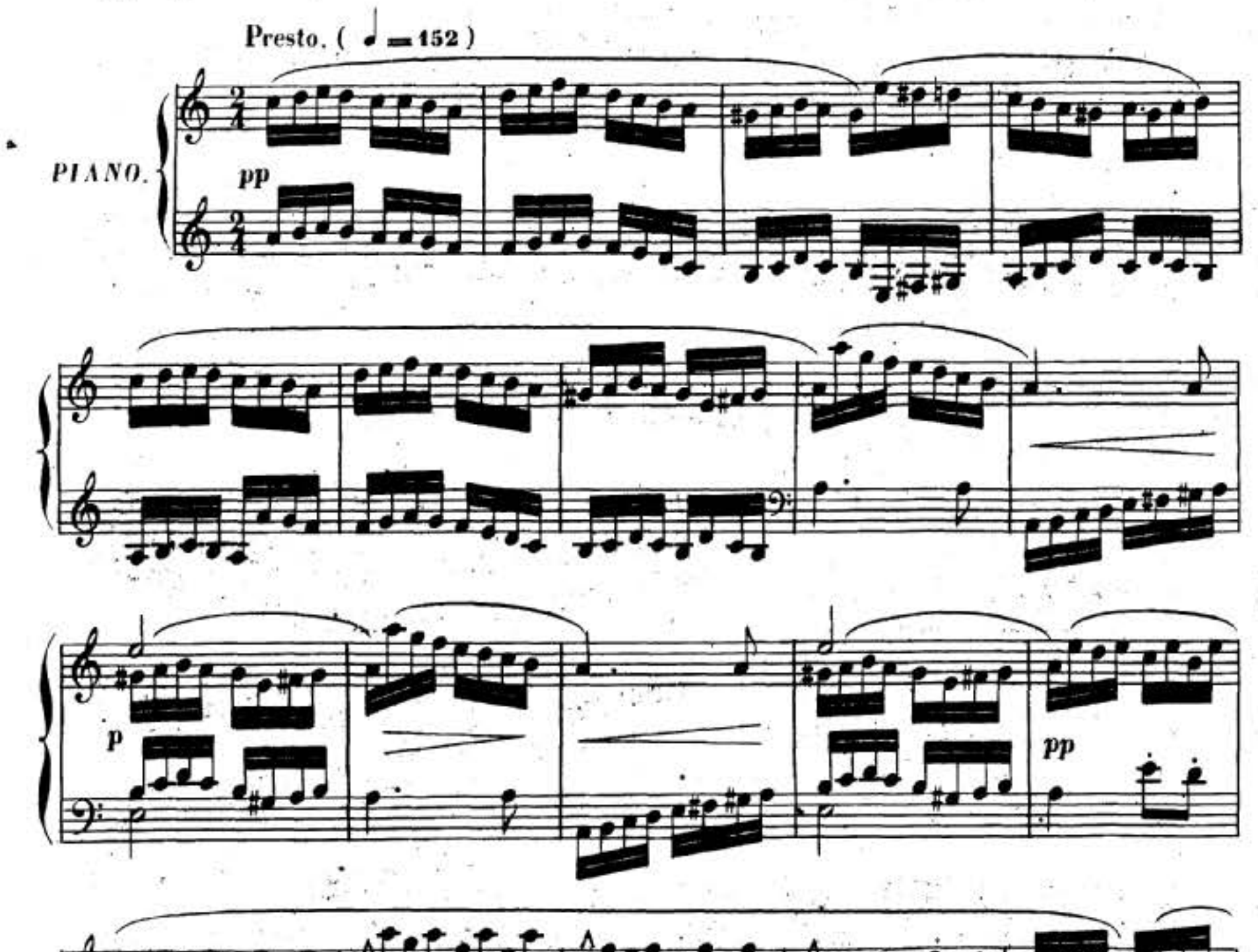

 $\pmb{\kappa}$ 

 $18\,$  S  $^{-1}$ 

 $\sim$ 

 $N^{\circ}$  3.

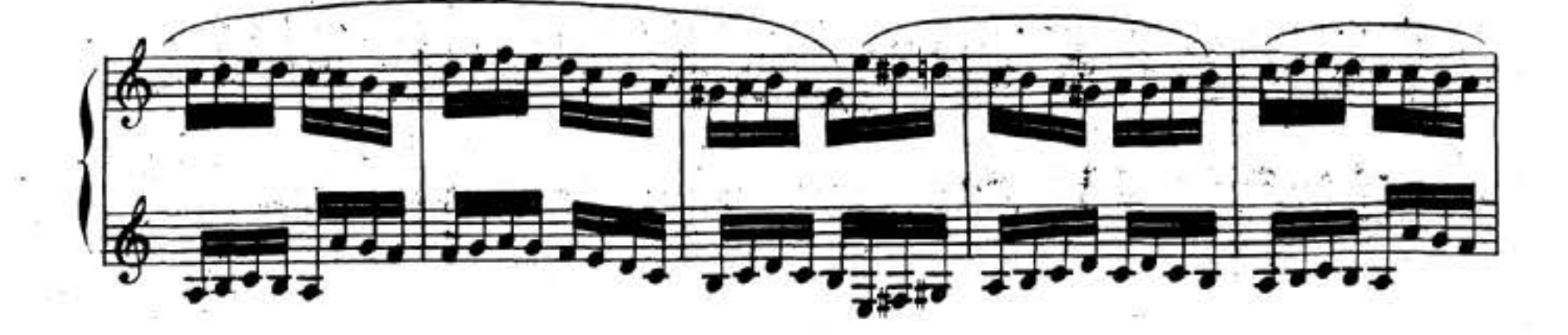

 $\mathcal{R}_{\mathrm{max}}$ 

 $\label{eq:1.1} \mathbb{S}^1 \longrightarrow \widetilde{\mathbb{R}}^1 \longrightarrow \widetilde{\mathbb{R}}$ 

Source gallica.bnf.fr / Bibliothèque nationale de France

 $\{T_i\}$ 

38

 $\sim 20$ 

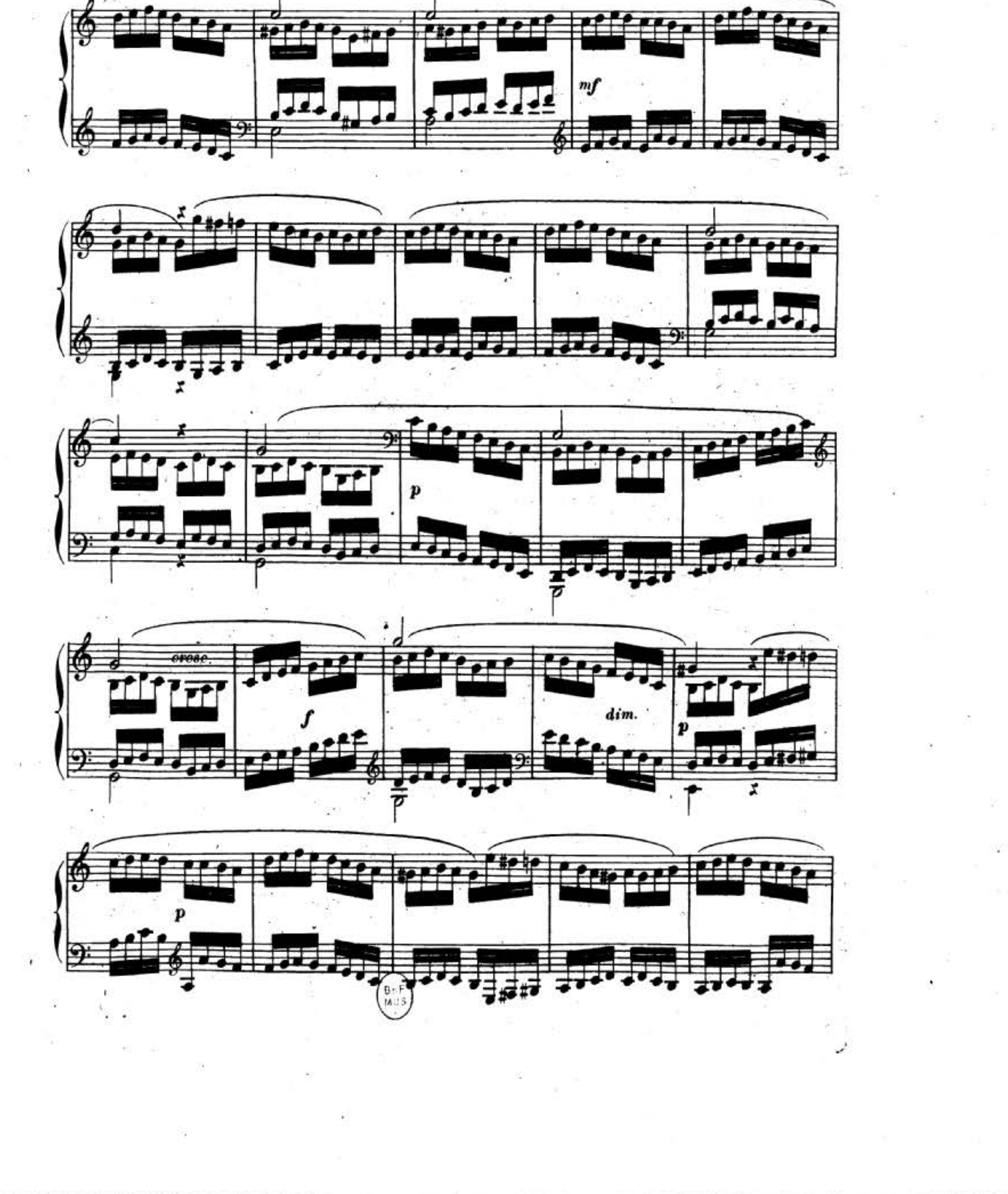

 $\label{eq:3.1} \text{Cov}_{\mathcal{A}}(x) = \text{Cov}_{\mathcal{A}}(x) = \text{Cov}_{\mathcal{A}}(x) = \text{Cov}_{\mathcal{A}}(x) = \text{Cov}_{\mathcal{A}}(x)$ the more company of the streets when the company company **Control of the Control of State Control** 

Source gallica.bnf.fr / Bibliothèque nationale de France

7

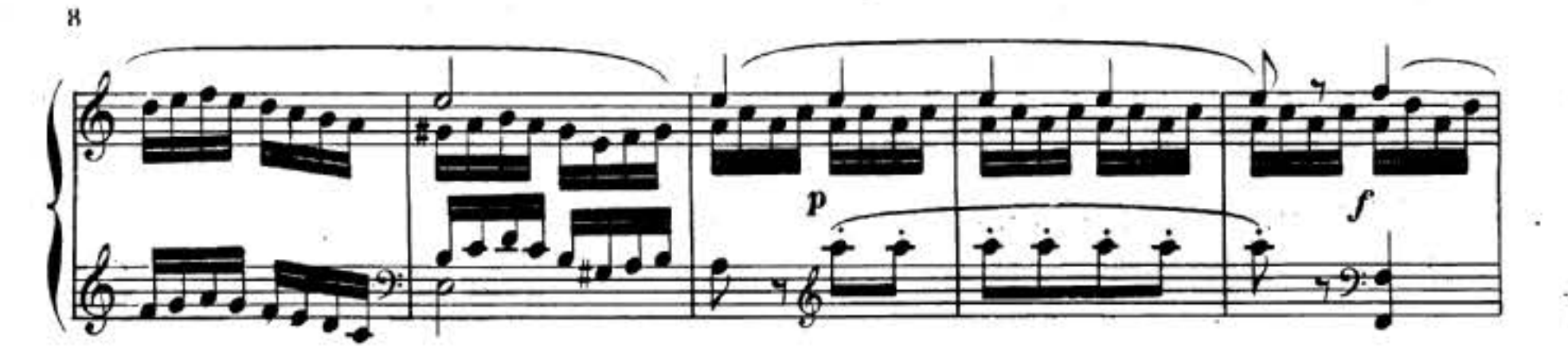

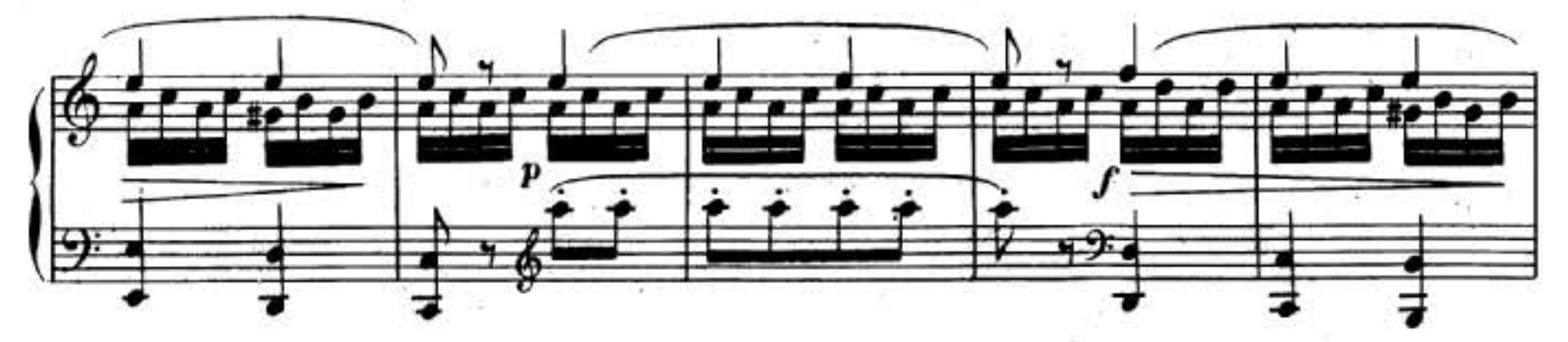

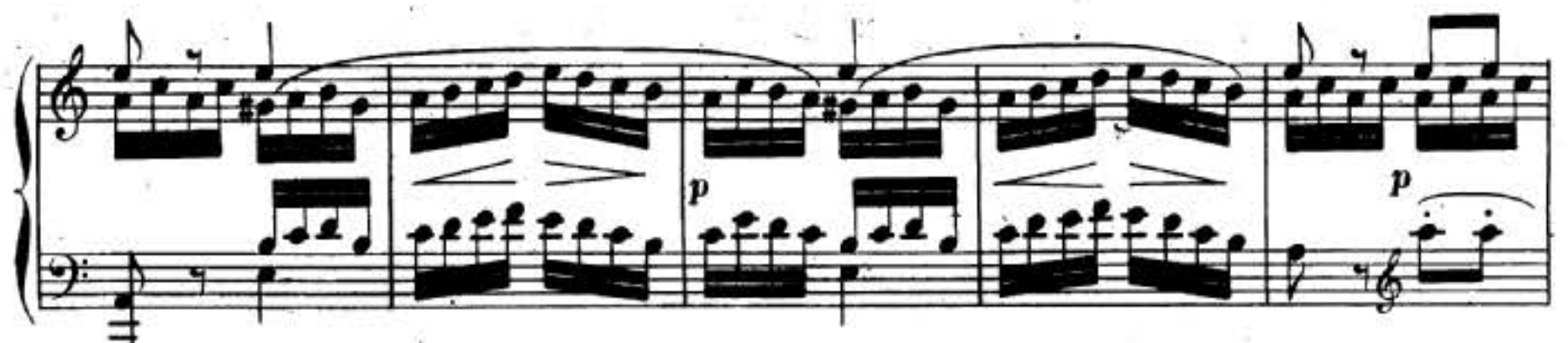

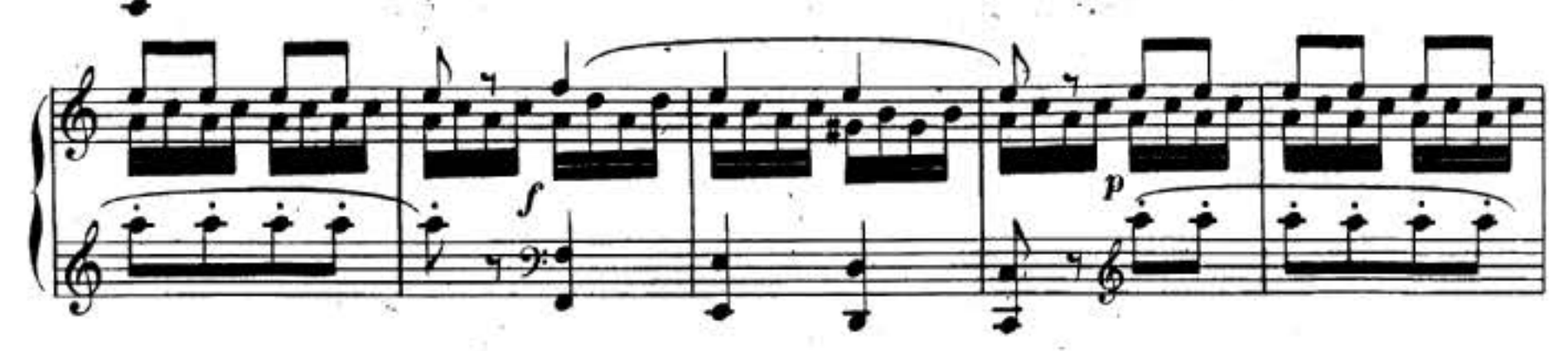

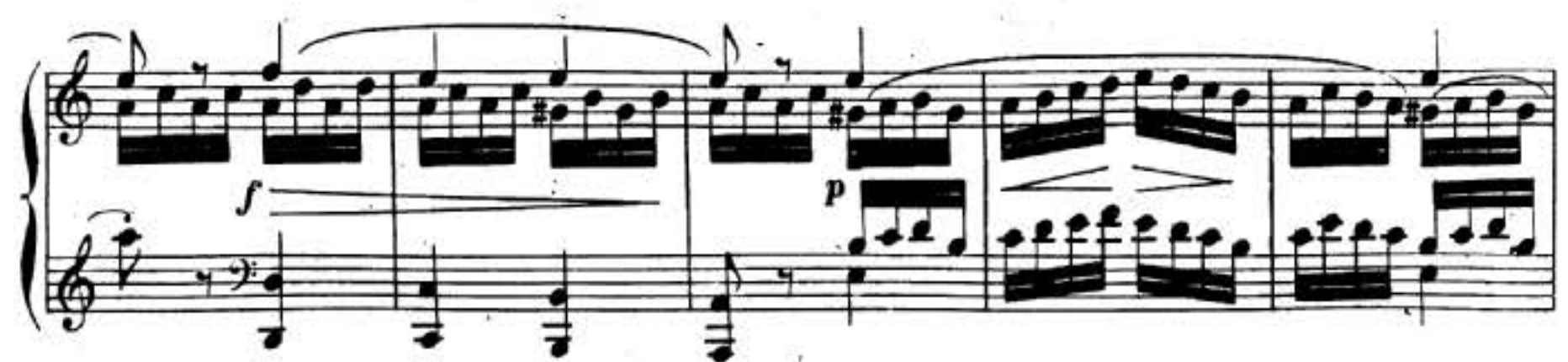

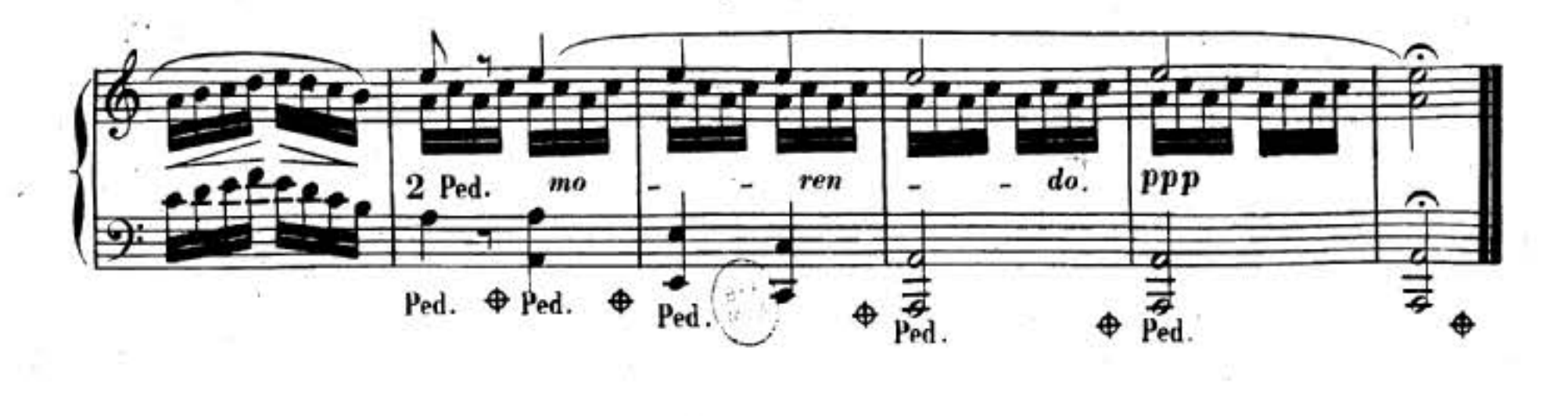

 $74100347$ -36 30  $\sim 10^{\circ}$  $\label{eq:1.1} \mathbb{Z} \cdot \mathbb{Q} \mathbb{N}^{\mathbb{Z}} \qquad \qquad \mathbb{Z} \cdot \mathbb{N}$ 

 $\label{eq:3} \mathcal{L} = \mathcal{L} \left( \mathcal{L} \left( \mathcal{L} \right) \right) = \mathcal{L} \left( \mathcal{L} \right) \left( \mathcal{L} \right) = \mathcal{L} \left( \mathcal{L} \right)$ 

 $\bar{r}$ 

ويتأمون

Source gallica.bnf.fr / Bibliothèque nationale de France